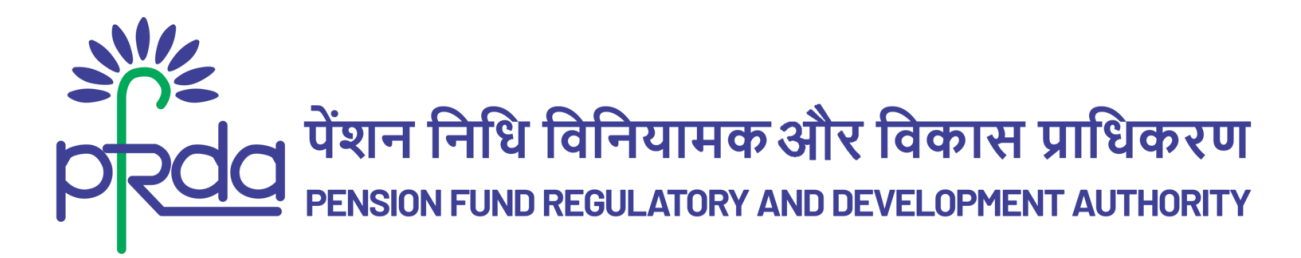

### **MASTER CIRCULAR**

### **PFRDA/MASTERCIRCULAR/2023/05/CRA-03 29 December 2023**

To,

- i. Central Recordkeeping Agency ('CRA')
- ii. Government Nodal Offices (i.e. CG, SGs, CABs & SABs)
- iii. National Pension System Trust ('NPS Trust')

Madam / Sir,

### **eNPS for Government Sector – A new on-boarding feature to ease the process of subscriber registration**

- 1. This Master Circular is issued in exercise of the powers conferred under Section 14(1) read with Section 14(2)(e) of the Pension Fund Regulatory and Development Authority Act, 2013.
- 2. This Master Circular rescinds the existing guidelines/instructions on the subject of "eNPS for Government Sector – A new on-boarding feature to ease the process of subscriber registration" and consolidates at one place. The list of underlying circulars rescinded in this Master Circular is furnished in the Appendix.

This Master Circular is issued with the approval of the competent authority.

Yours faithfully,

 *-sd-*

(**Ashish Kumar**) Chief General Manager

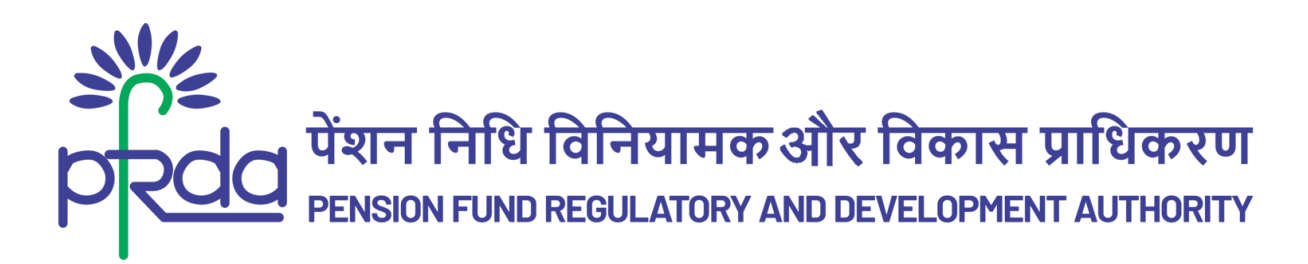

**INDEX**

PART I – Introduction

PART II – General Guidelines

PART III – Specific Guidelines/Instructions

PART IV – List of circulars consolidated in the Master Circular

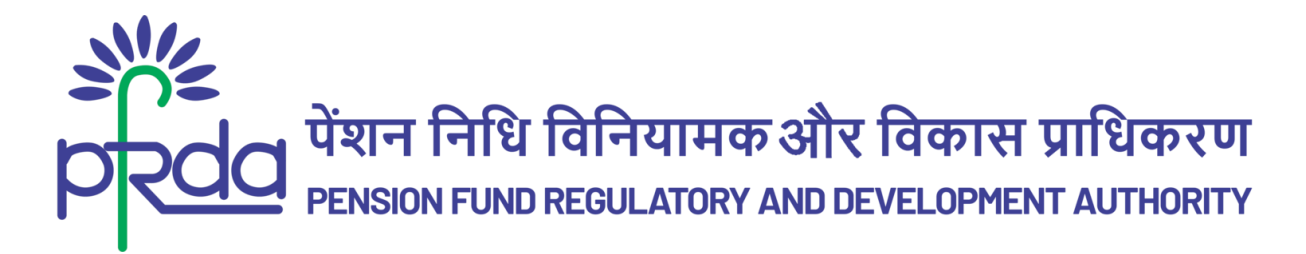

### **PART I – Introduction**

1. To streamline and accelerate the PRAN generation process, CRAs have introduced the digital platform eNPS specifically designed for the Government Sector. eNPS for Government facilitates the effortless opening of NPS accounts for government employees, empowering them to do so in a paperless, user-friendly manner. In an effort to enhance the onboarding experience under eNPS for Government Sector, the Authority hereby provides a master circular on eNPS for Government Sector.

### **PART II – General Guidelines**

- 2. The compliance obligation of the intermediary/entity shall not be confined merely to the Master Circular but, also the applicable laws.
- 3. This Master Circular shall take effect from the date of its issuance but shall be without prejudice to their (*earlier issued circulars*) operation and effect, for the period when they were in force, until them being subsumed under the Master Circular. Based on the above caveat, Part IV containing the list of circulars consolidated in the Master Circular shall stand rescinded with the issuance of this Master Circular, such that they are subsumed in the Master Circular and for all purpose and intent, remain operative, with no break of continuity.
- 4. Notwithstanding such rescission of any circular, upon their merger in the Master Circular, or otherwise, anything done or any action taken or purported to have been done or taken, or to be taken hereafter, under the circulars now rescinded (*for the period of their operation*) shall be construed to have been validly taken as if the said circulars are in full force and effect and shall remain unaffected by their rescission, in any manner.
- 5. The previous operation of the rescinded circulars or anything duly done or suffered thereunder, any right, privilege, obligation or liability acquired, accrued or incurred, any penalty, any order passed, any violation committed, any investigation, legal proceedings pending in terms of the circular (*now rescinded*), shall be treated as if the circulars are in full force and effect, and shall remain unaffected by their rescission, in any manner.

#### **PART III – Specific Guidelines/Instructions**

6. The eNPS Govt provides the opportunity for the employees of Government Sector and empowers them to open NPS account with ease and lot of convenience in a paperless

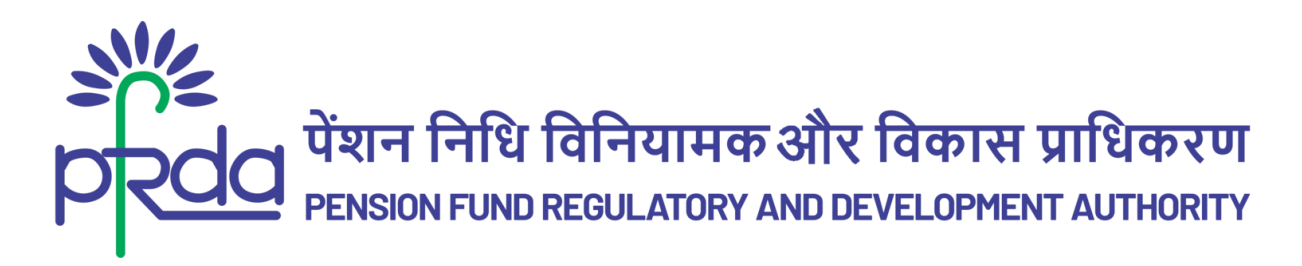

mode. This facility also enables nodal offices to bring operational finesse due to paperless process and optimize their efficiency. The proposed digital platform shall also enable Inter Sector Shifting (ISS) of existing Subscribers of other sectors to seamlessly transfer their NPS account into Government Sector. The employees of Government Sector (CG, SGs, CABs & SABs) would be provided with the option to digitally register themselves under the respective Government Sector by the following modes:

(i). **Through Aadhaar Online/Offline e-KYC** – Under this option, the Subscriber is required to use Aadhaar based KYC.

(ii). **Through Permanent Account Number (PAN)** – Under this option, the Subscriber is required to provide valid PAN and upload the relevant KYC documents.

- 7. To encourage widespread adoption of eNPS for Government Sector, it is advised that CRAs shall conduct extensive awareness sessions and training to familiarize nodal offices and government employees with the process, ensuring a large-scale utilization and broader acceptance of eNPS for Government Sector.
- 8. Government Nodal Offices are informed to embrace eNPS for Government Sector for the onboarding process of their new employees. This move aligns with the larger objective of the Government of India's Digital India program, aiming to revolutionize India into a digitally empowered society, reducing the necessity for physical submission of documents and certificates by its citizens. The adoption of eNPS Government Sector offers a multitude of advantages as under:

(i). Ease of on-boarding of employees and online verification/authorization of employee's NPS related information by Government Nodal Offices.

(ii). Easing the work of Government Nodal Offices from manual process of account opening and freeing them from handling papers and associated challenges of dispatching the physical forms to CRA/ CRA-FC.

- (iii). Paperless process of enrollment with eSign/OTP.
- (iv). Optimizing the cost of account opening by end to end digitization.
- (v). Expediting the account opening process compared to existing modes of account

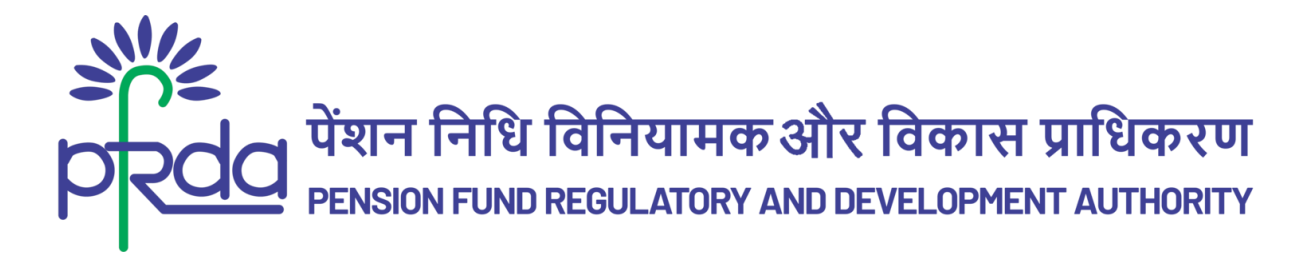

opening methods made available to the Government Sector.

(vi). Timely PRAN generation and timely deposit of NPS contribution which would lead to higher investment benefits.

(vii). Decline in rejection of registration forms due to less data-entry/digitization errors as employees fill the data in eNPS portal themselves while onboarding.

(viii). Elimination of logistical cost associated with submission of physical forms by Subscribers to Government Nodal Offices, by Nodal Officers to CRA-FC and resubmission of forms.

9. CRAs shall make available the guidelines / SOPs on eNPS for Government Sector on their website for the stakeholders.

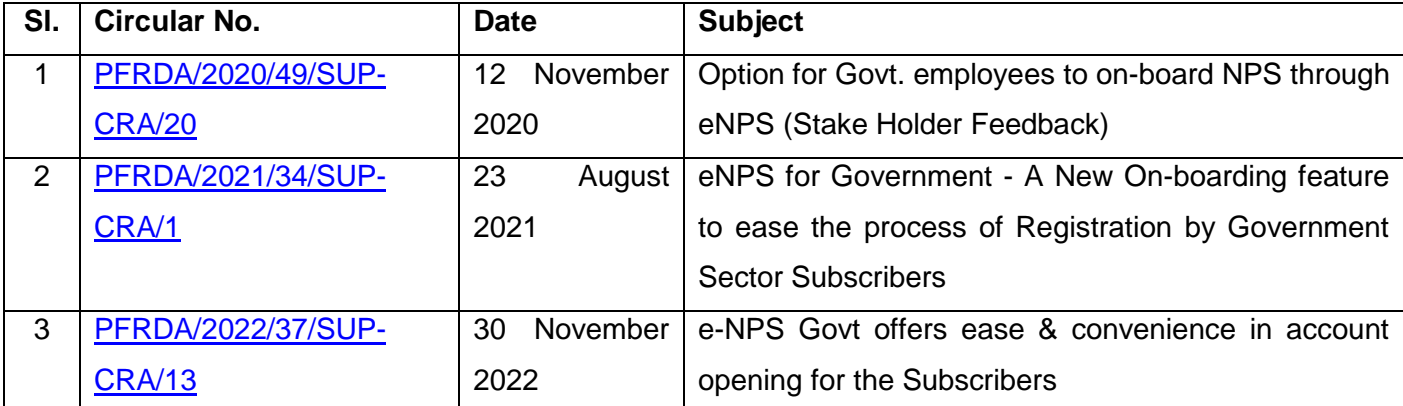

### **PART IV - List of circulars consolidated in the Master Circular**

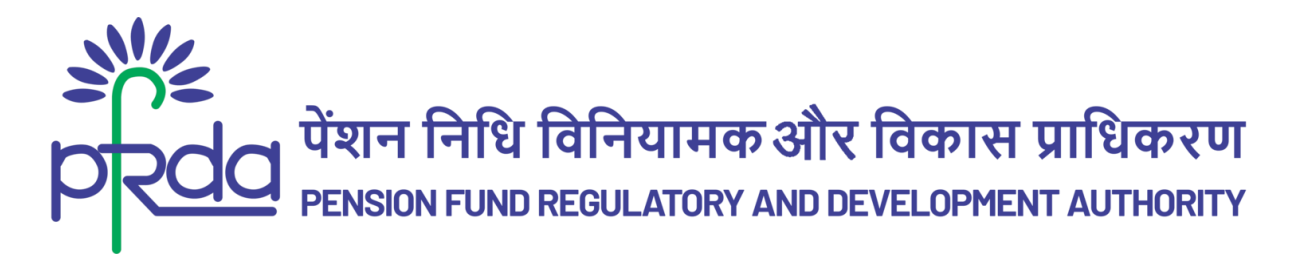

## **मास्टर परिपत्र**

### **PFRDA/MASTERCIRCULAR/2023/05/CRA-03 29 दिसम्बि 2023**

प्रति,

- i. कें द्रीय अतिलेखपाल अतिकरण ('सीआरए')
- ii. सरकारी नोडल कायाालय (अर्ााि सीजी, एसजी, सीएबी और एसएबी)
- iii. राष्ट्रीय पेंशन प्रणाली न्यास ('एनपीएस ट्रस्ट')

महोदया / महोदय,

# **सिकािी क्षेत्र के दिए ई-एनपीएस – अदििाता पंजीकिण की प्रदिया को आसान बनानेके दिए एक नई ऑन-बोदडिंग सुदिधा**

- 1. यह मास्टर परिपत्र, पेंशन निधि विनियामक और विकास प्राधिकरण अधिनियम, 2013 की धारा 14 (2) (ङ) के साथ पठित धारा 14 (1) के तहत प्रदत्त शक्तियों का प्रयोग करते हुए जारी किया गया है।
- 2. यह मास्टर परिपत्र "सरकारी क्षेत्र के लिए ई-एनपीएस अभिदाता पंजीकरण की प्रक्रिया को आसान बनाने के तलए एक नई ऑन-बोतडिंग सुतिधा" निषय पर मौजूदा नदशाननदेशोों/ अनुदेशोों को तनरस्त करता है और उन्हें एक ही जगह पर समेकित करता है। इस मास्टर परिपत्र में निरस्त किए गए अंतर्निहित परिपत्रों की सूची परिशिष्ट में दी गई है।

यह मास्टर परिपत्र सक्षम प्राधिकारी के अनुमोदन से जारी किया जाता है।

भवदीय,

 *-sd-*

(**आशीष कु मार**)

मुख्य महाप्रबंधक

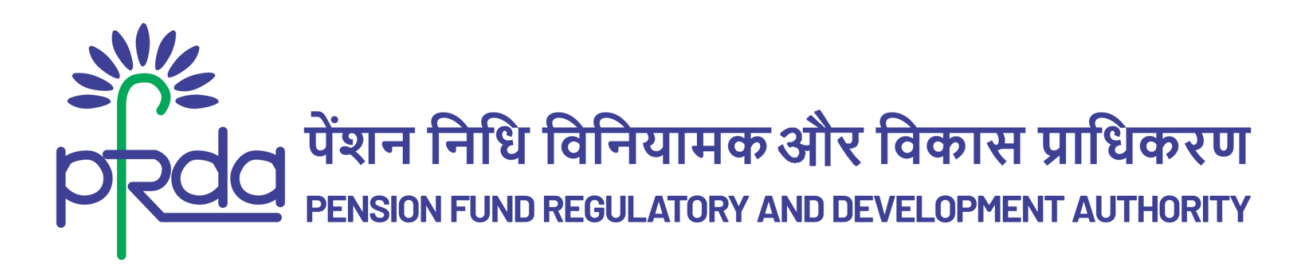

**सूची**

भाग I – पररचय

भाग II – सामान्य नदशाननदेश

भाग III – तिशेष नदशाननदेश / अनुदेश

भाग IV – मास्टर पररपत्र में समेतकि तकए गए पररपत्रोों की सूची

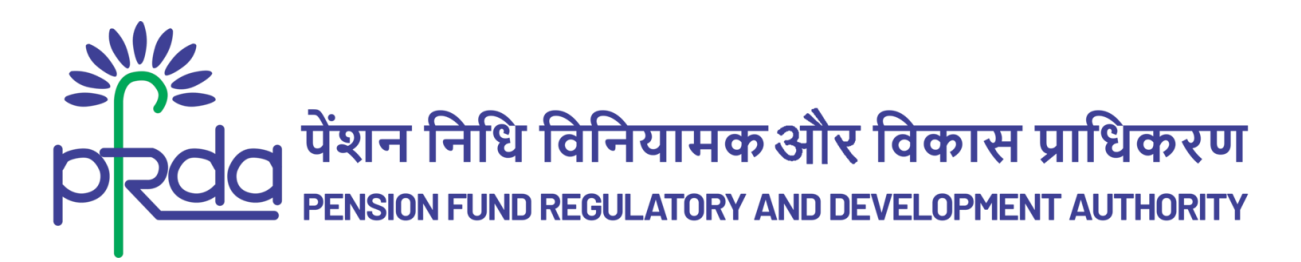

## **भाग I – पररचय**

1. प्रान (PRAN) जेनरेशन की प्रक्रिया में तेजी लाने और उसे सुव्यवस्थित करने के लिए, सीआरए द्वारा विशेष रूप से सरकारी क्षेत्र के लिए निर्मित डिजिटल प्लेटफॉर्म ई-एनपीएस की शुरुआत की गई है। सरकारी क्षेत्र के लिए ई-एनपीएस में सरकारी कर्मचारियों को आसानी से एनपीएस खाते खोलने की सुविधा प्रदान की गई है, जिससे उन्हें कागज रहित तथा उपयोगकर्ता हेतु अनुकूल तरीके से खाता खोलने का अधिकार मिला है। सरकारी क्षेत्र के लिए ई-एनपीएस के तहत ऑनबोर्डिंग के अनुभव का विस्तार करने हेतु प्राधिकरण द्वारा सरकारी क्षेत्र के तलए ई-एनपीएस पर एक मास्टर पररपत्र जारी तकया जा रहा है।

### **भाग II – सामान्य दिशादििेश**

- 2. मध्यस्थ / इकाई का अनुपालन दानयत्व, मास्टर पररपत्र के सार्-सार् लागू कानूनों से भी संबद्ध होगा।
- 3. यह मास्टर परिपत्र इसके जारी होने की तिथि से प्रभावी होगा, किन्तु उसके (*पूर्व में जारी किए गए परिपत्रों*) के लागू होने की स्थिति में उनके संचालन और प्रभाव के प्रति पूर्वाग्रह से तब तक मुक्त होगा, जब तक कि उन्हें मास्टर परिपत्र के तहत शामिल नहीं कर लिया जाता हो। उपर्युक्त चेतावनी के आधार पर, मास्टर परिपत्र में समेकित किए गए परिपत्रों की सूची वाले भाग IV में शामिल परिपत्रों को इस मास्टर परिपत्र के जारी होने के साथ निरस्त कर दिया जाएगा, ताकि वे मास्टर परिपत्र में सम्मिलित हो जाएं और सभी उद्देश्यों और लक्ष्यों की प्राप्ति के लिए, सतत रूप से लागू रहें।
- 4. नकसी पररपत्र के इस प्रकार तनरसन के बािजूद, मास्टर पररपत्र में उनके निलय पर, या अन्यथा, अब ननरस्त किए गए परिपत्रों के (उनके *संचालन की अवधि के लिए*) अंतर्गत की गई या उठाई गई या कथित रूप से की गई या उठाई गई या की जाने वाली या इसके बाद उठाई जाने वाली किसी भी कार्रवाई को वैध रूप से किया हुआ माना जाएगा जैसे कि उक्त परिपत्र पूर्ण रूप से लागू और प्रभावी हों और वे किसी भी प्रकार उनके तनरसन से अप्रभानित रहेंगे।
- 5. निरस्त किए गए परिपत्रों के पिछले संचालन या उसके तहत विधिवत रूप से किए गए या उठाए गए, किसी भी अधिकार, विशेषाधिकार, दायित्व या अधिग्रहित, अर्जित या व्यवस्थित देयता, कोई जुर्माना, कोई पारित आदेश, कोई उल्लंघन, कोई जांच, उस परिपत्र (*अब निरसित*) के संदर्भ में लंबित कानूनी कार्यवाही, किसी भी प्रकार उनके निरसन से प्रभावित नहीं होंगे और उन्हें इस प्रकार माना जाएगा जैसे कि वे परिपत्र पूरी तरह लागू और प्रभावी हों।

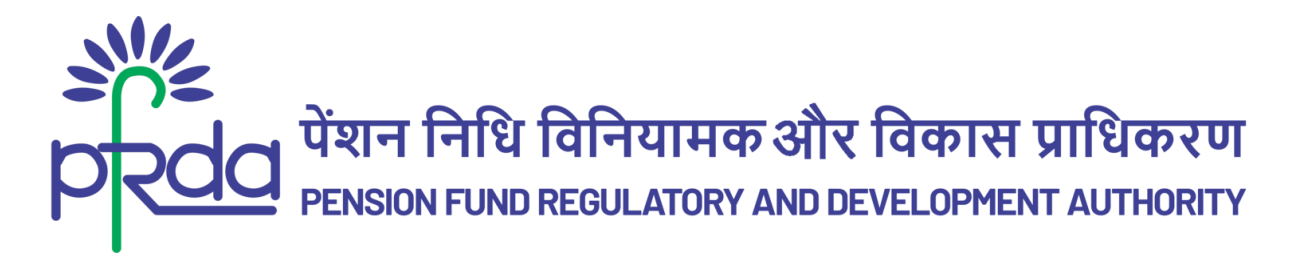

# **भाग III – दिशेष दिशादििेश / अनुिेश**

6. ई-एनपीएस सरकारी क्षेत्र के कर्मचारियों के लिए अवसर प्रदान करता है और यह अनेक सुविधाओं और सरलता के साथ कागजरहित तरीके से एनपीएस खाता खोलने में उन्हें सशक्त बनाता है। कागजरहित प्रक्रिया होने के कारण यह सुविधा नोडल कार्यालयों की परिचालन कुशलता और दक्षता को अनुकूलित करने में भी उन्हें सशक्त बनाती है। प्रस्तावित डिजिटल प्लेटफॉर्म अन्य क्षेत्रों के मौजूदा अभिदाताओं के एनपीएस खाते को सरकारी क्षेत्र में निर्बाध रूप से स्थानांतरित करने हेतु इंटर सेक्टर शिफ्टिंग (आईएसएस) को सक्षम करेगा। सरकारी क्षेत्र (सीजी, एसजी, सीएबी और एसएबी) के कर्मचारियों को निम्नलिखित तरीकों से संबंधित सरकारी क्षेत्र के तहत स्वयं को डिजिटल रूप से पंजीकृत करने का विकल्प प्रदान किया जाएगा :

(i). **आधाि ऑनिाइन/ऑफिाइन ई-के िाईसी के माध्यम से**- इस तिकल्प के िहि, अतिदािा को आधार पर आधारित केवाईसी का उपयोग करना आवश्यक है।

(ii). **स्थायी खाता संख्या (पैन) के माध्यम से**– इस तिकल्प के िहि, अतिदािा को िैध पैन प्रदान करना होगा और प्रासंगिक केवाईसी दस्तावेजों को अपलोड करना होगा।

- 7. सरकारी क्षेत्र द्वारा ई-एनपीएस को व्यापक रूप से अपनाने हेतु प्रोत्साहित करने के लिए, यह सलाह दी जाती है कि सीआरए, नोडल कार्यालयों और सरकारी कर्मचारियों को इस प्रक्रिया से परिचित कराने के लिए व्यापक जागरूकता सत्र और प्रशिक्षण आयोजित करें, जिससे सरकारी क्षेत्र के लिए ई-एनपीएस का बडे पैमाने पर उपयोग और व्यापक स्वीकृति सुनिश्चित हो सके।
- 8. सरकारी नोडल कार्यालयों को सूचित किया जाता है कि वे अपने नए कर्मचारियों की ऑनबोर्डिंग प्रक्रिया हेतु ई-एनपीएस सरकारी क्षेत्र को अपनाएं। यह पहल भारत सरकार के डिजिटल इंडिया कार्यक्रम के बडे उद्देश्य के साथ संरेखित है, जिसका उद्देश्य भारत को डिजिटल रूप से सशक्त समाज में बदलना है, जिससे इसके नागरिकों द्वारा दस्तावेजों और प्रमाणपत्रों को भौतिक रूप से प्रस्तुत करने की आवश्यकता कम हो जाएगी। ई-एनपीएस सरकारी क्षेत्र को अपनाने से निम्नानुसार कई लाभ मिलते हैं:

(i). कर्मचारियों की ऑन-बोर्डिंग तथा सरकारी नोडल कार्यालयों द्वारा कर्मचारी की एनपीएस संबंधी जानकारी के ऑनलाइन सत्यापन/अनुमोदन में आसानी ।

(ii). सरकारी नोडल कार्यालयों को खाता खोलने की मैनुअल प्रक्रिया तथा दस्तावेजों को संभालने और सीआरए/सीआरए-एफसी को भौतिक रूप में फॉर्म भेजने से संबंधित चुनौतियों से मुक्त करके उनके कार्य को आसान बनाना।

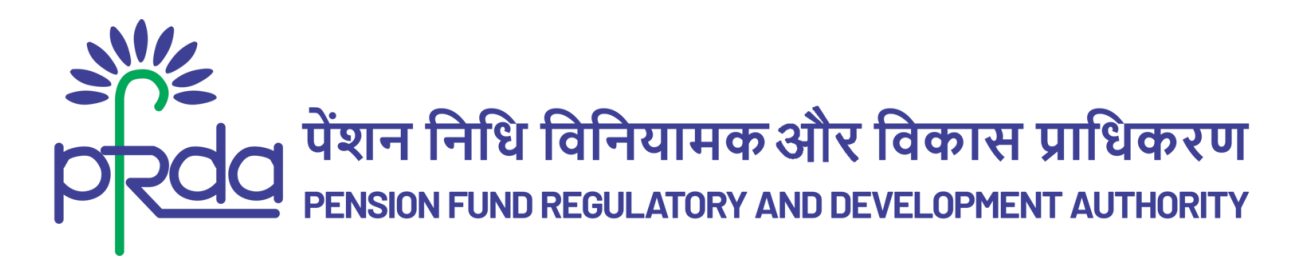

(iii). ई-साइन / ओटीपी द्वारा पंजीकरण की कागज़रहित प्रक्रिया।

(iv). आद्योपांत डिजिटलीकरण द्वारा खाता खोलने की लागत का इष्टतम उपयोग करना।

(v). सरकारी क्षेत्र को उपलब्ध कराई गई खाता खोलने की मौजूदा विधियों की तुलना में खाता खोलने की प्रक्रिया में तेजी लाना।

(vi). समय पर प्रान जेनरेशन करना और एनपीएस अंशदान को समय पर जमा करना जिससे अधिक निवेश लाभ प्राप्त हों।

(vii). कम डेटा-एंटी/डिजिटाइजेशन त्रुटियों के कारण पंजीकरण फार्मों की अस्वीकृति में गिरावट क्योंकि कर्मचारी ऑनबोर्डिंग करते समय स्वयं ई-एनपीएस पोर्टल में डेटा भरते हैं।

(viii). अभिदाताओं द्वारा सरकारी नोडल कार्यालयों में भौतिक रूप से फार्म प्रस्तुत करने, नोडल अधिकारियों द्वारा सीआरए-एफसी को भेजने तथा प्रपत्रों को पुनः प्रस्तुत करने से संबंधित लॉजिस्टिक लागत को समाप्त करना।

9. सीआरए द्वारा अपनी वेबसाइट पर सभी हितधारकों हेतु सरकारी क्षेत्र के लिए ई-एनपीएस पर आधारित दिशा-निर्देश / एसओपी उपलब्ध कराए जाएंगे।

## **भाग IV - मास्टर पररपत्र में शादमि पररपत्ररों की सूची**

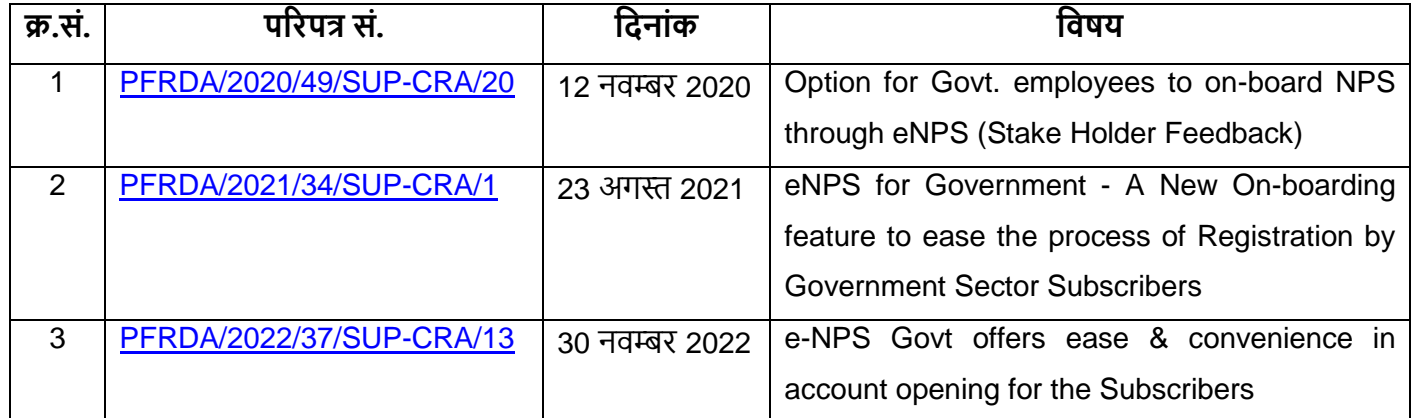